## BIOCARTA\_ERK5\_PATHWAY

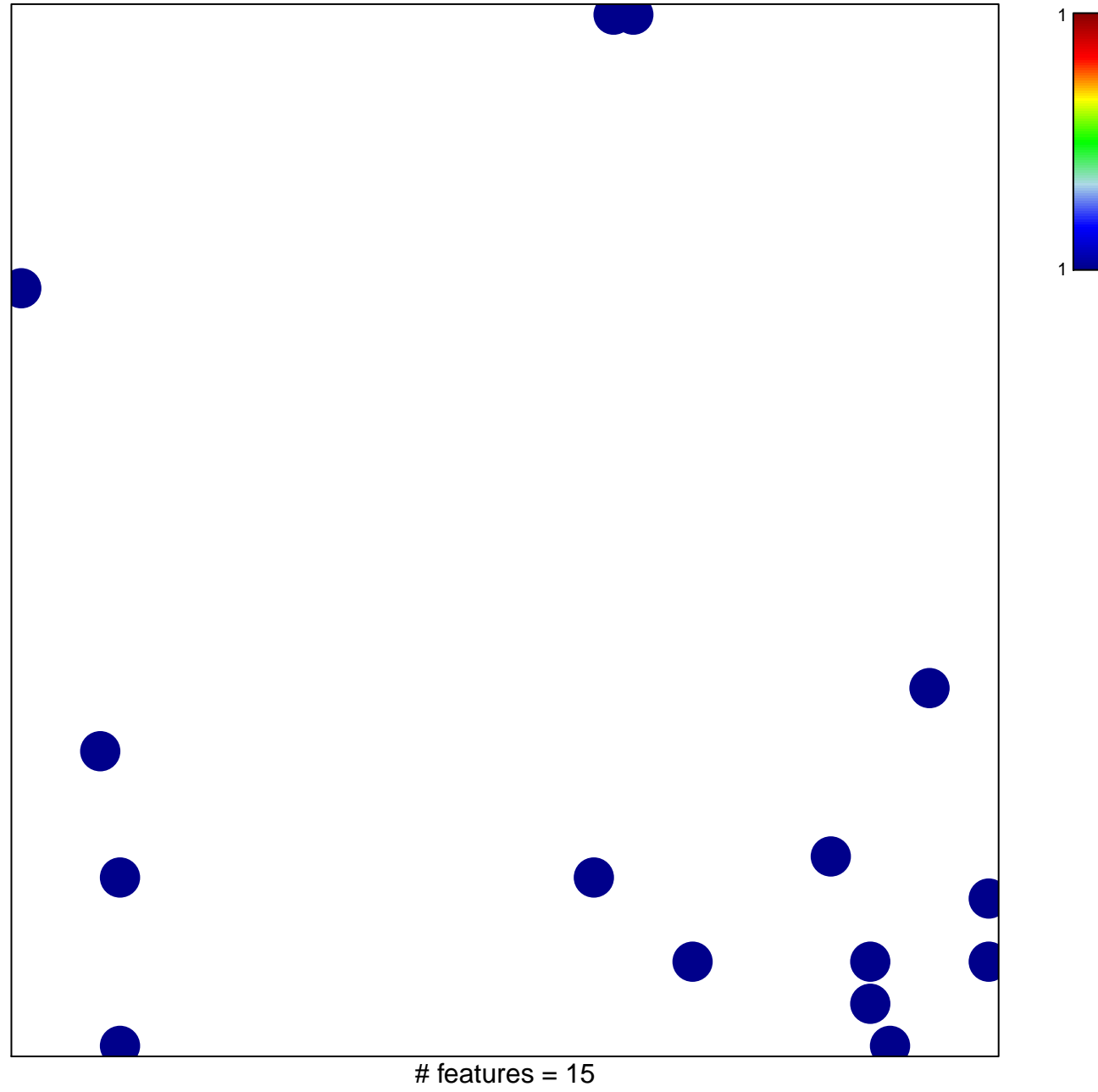

chi-square  $p = 0.82$ 

## **BIOCARTA\_ERK5\_PATHWAY**

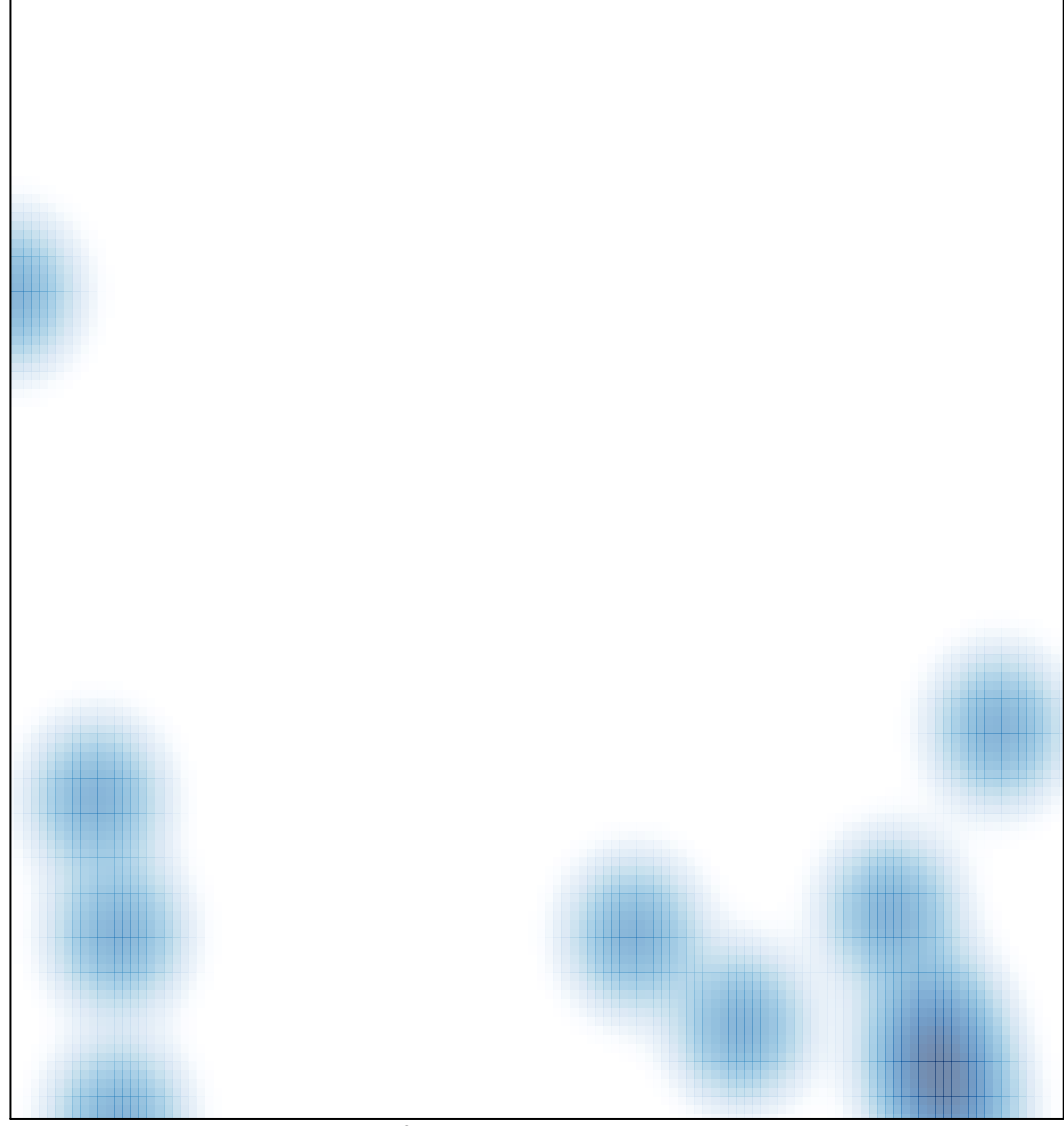

# features =  $15$ , max =  $1$